# Auto Infant SSR Red App

 $Red App - Quick Reference$ 

### O V E R V I E W

The Auto Infant SSR Red App will assist agents with entering Infant names, date of birth and related SSRs

## **BENEFITS**

- Saves valuable time eliminating a step in the booking process
- Will ensure booking compliance for Infant travel

### WORKFLLOW PROCESS

When an infant name is added to a PNR, a Pop up window appears.

The Pop up window will allow the user to enter the birth date (if not provided in the Sabre entry) and assign it to the proper adult in the PNR.

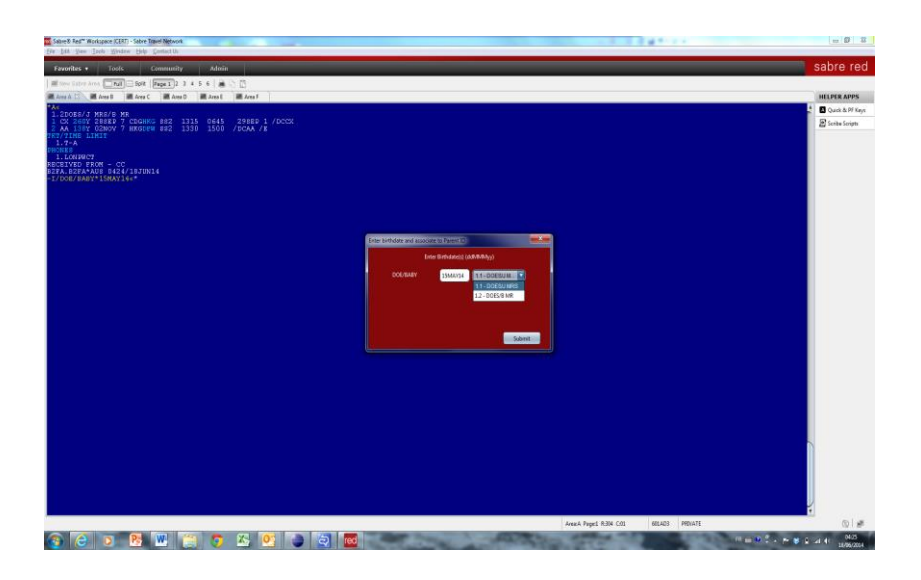

When the "Submit" button is pressed, the App will add the applicable SSR message to the PNR regardless of the carrier.

Note: The app will ensure that the birth date does not exceed 2years up to the last segment of the itinerary.

#### App Workflow

### Active listening string is "-I/". App initiates on this string.

User continues typing infant name field and <Enter>key is pressed.

User entry is allowed to pass to Sabre host.

App obtains current air itinerary from work area.

App parses user entry to look for birth date in statement information field.

Date format must be DDMMMYY. No other date format will be parsed.

If no birth date is present in the infant name field or more than 1 infant name exists in the infant name field entry, app will present a dialog box to user.

Dialog box contains the infant name, birth date and adult name number selection.

If birth date was included in the infant name field it is populated.

Adult name number list is always defaulted to 1.1.

Dialog box will handle a maximum of 3 infant names in one entry.

User must enter a valid birth date for each infant to continue.

No check is made on adult name number selection.

If user cancels out of this dialog box the app terminates.

If any air segments exist a check is performed to ensure that no infant turns 2 years of age prior to the completion of itinerary.

If infant turns 2 a warning dialog box is presented to the user.

App terminates.

SSR entry is created and sent to Sabre host.

3INFTA/(lname)/(fname)/MMDDYY-(name nbr)

App terminates.